Prof. Dr. Andreas Podelski Dr. Matthias Heizmann Christian Schilling

Abgabe: 3. November 2017

## 2. Übungsblatt zur Vorlesung Informatik III

Aufgabe 1: Rechtskongruenz I 3 Punkte Betrachten Sie die Äquivalenzrelation  $R_A$  über beliebigem Alphabet  $\Sigma$  (s. Skript Bsp. 2.8):

$$
R_{\mathcal{A}} = \{(u, v) \mid \tilde{\delta}(q^{\text{init}}, u) = \tilde{\delta}(q^{\text{init}}, v)\} \subseteq \Sigma^* \times \Sigma^*
$$

Zeigen Sie, dass  $R_A$  rechtskongruent ist.

Hinweis: Sie dürfen die folgende Aussage ohne Beweis verwenden.

Für einen beliebigen DEA  $(\Sigma, Q, \delta, q^{\text{init}}, F)$  gilt für alle  $q \in Q$  und alle  $u, v \in \Sigma^*$ :

$$
\tilde{\delta}(q, u \cdot v) = \tilde{\delta}(\tilde{\delta}(q, u), v).
$$

## Aufgabe 2: Rechtskongruenz II 3 Punkte

Betrachten Sie die folgende Relation  $R \subseteq \Sigma^* \times \Sigma^*$  über  $\Sigma = \{a, b\}$ :

 $R = \{(u, v) \mid u \text{ enthält höchstens fünf } a \text{ genau dann, wenn } v \text{ höchstens fünf } a \text{ enthält}\}\$ 

- (a) Ist R eine  $\ddot{A}$ quivalenzrelation?
- (b) Ist R rechtskongruent?

Begründen Sie Ihre Behauptungen.

Aufgabe 3: Nerode-Relation 5 Punkte Betrachten Sie die Nerode-Relation  $R_L$  für die folgenden Sprachen über  $\Sigma = \{a, b\}.$ 

- $L_1 = \{w \in \Sigma^* \mid w \text{ beginnt und endet mit einem } a\}$  $L_2 = \{w \in \Sigma^* \mid w \text{ ist ein Palmdrom}^1\}$  $L_2 = \{w \in \Sigma^* \mid w \text{ ist ein Palmdrom}^1\}$  $L_2 = \{w \in \Sigma^* \mid w \text{ ist ein Palmdrom}^1\}$  $=\{w_0w_1\cdots w_n\in \Sigma^* \mid \text{für alle } i=0,\ldots,n \text{ gilt } w_i=w_{n-i}\}\$
- (a) Geben Sie alle Äquivalenzklassen von  $R_{L_1}$  an. Begründen Sie, warum es keine weiteren Äquivalenzklassen gibt.

Konstruieren Sie anschließend den DEA aus Satz 2.5 (Myhill und Nerode), dessen Zustände gerade den Äquivalenzklassen entsprechen.

Hinweis: Sie können zur Hilfestellung zunächst einen DEA für  $L_1$  konstruieren.

(b) Zeigen Sie, dass  $R_{L_2}$  einen unendlichen Index besitzt.

<span id="page-0-0"></span><sup>&</sup>lt;sup>1</sup>Ein Wort w ist ein Palindrom, wenn w von rechts nach links gelesen wieder w ergibt.

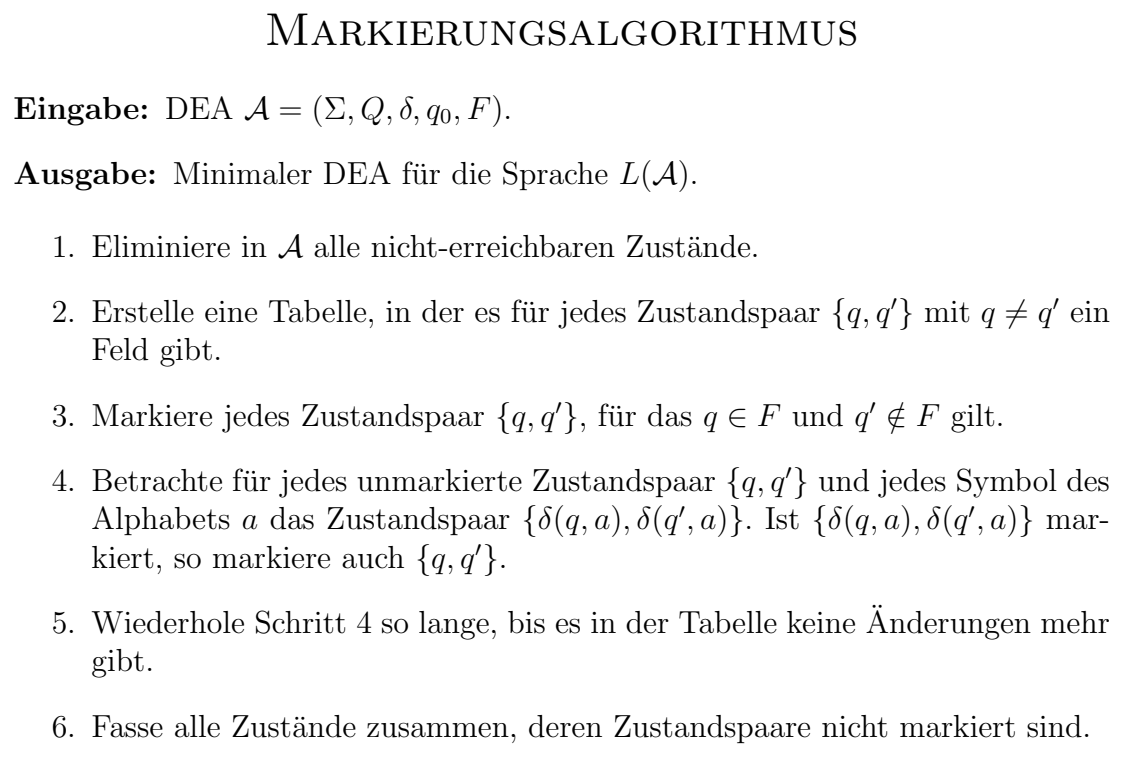

Wenden Sie den Markierungsalgorithmus auf den folgenden DEA über  $\Sigma = \{a, b, c\}$  an. Geben Sie zusätzlich zum Ergebnisautomaten auch die verwendete Markierungstabelle an.

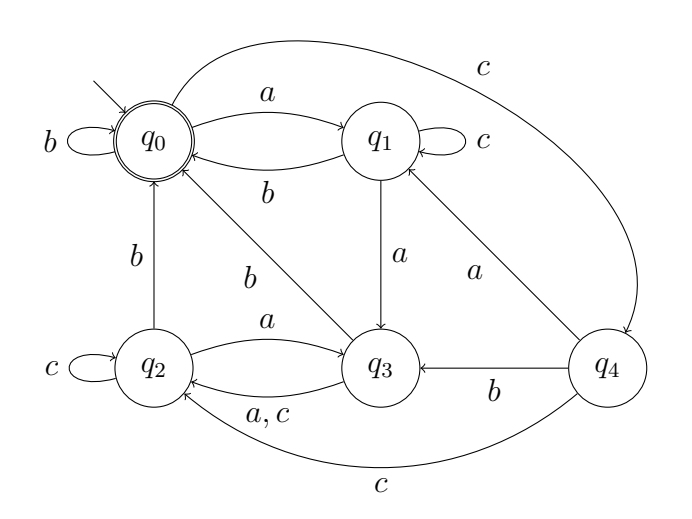

Hinweis: Da die Ordnung der Paare keine Rolle spielt, können Sie eine Hälfte der Tabelle ignorieren.